## ON-AIR STUDIO CHECKLIST

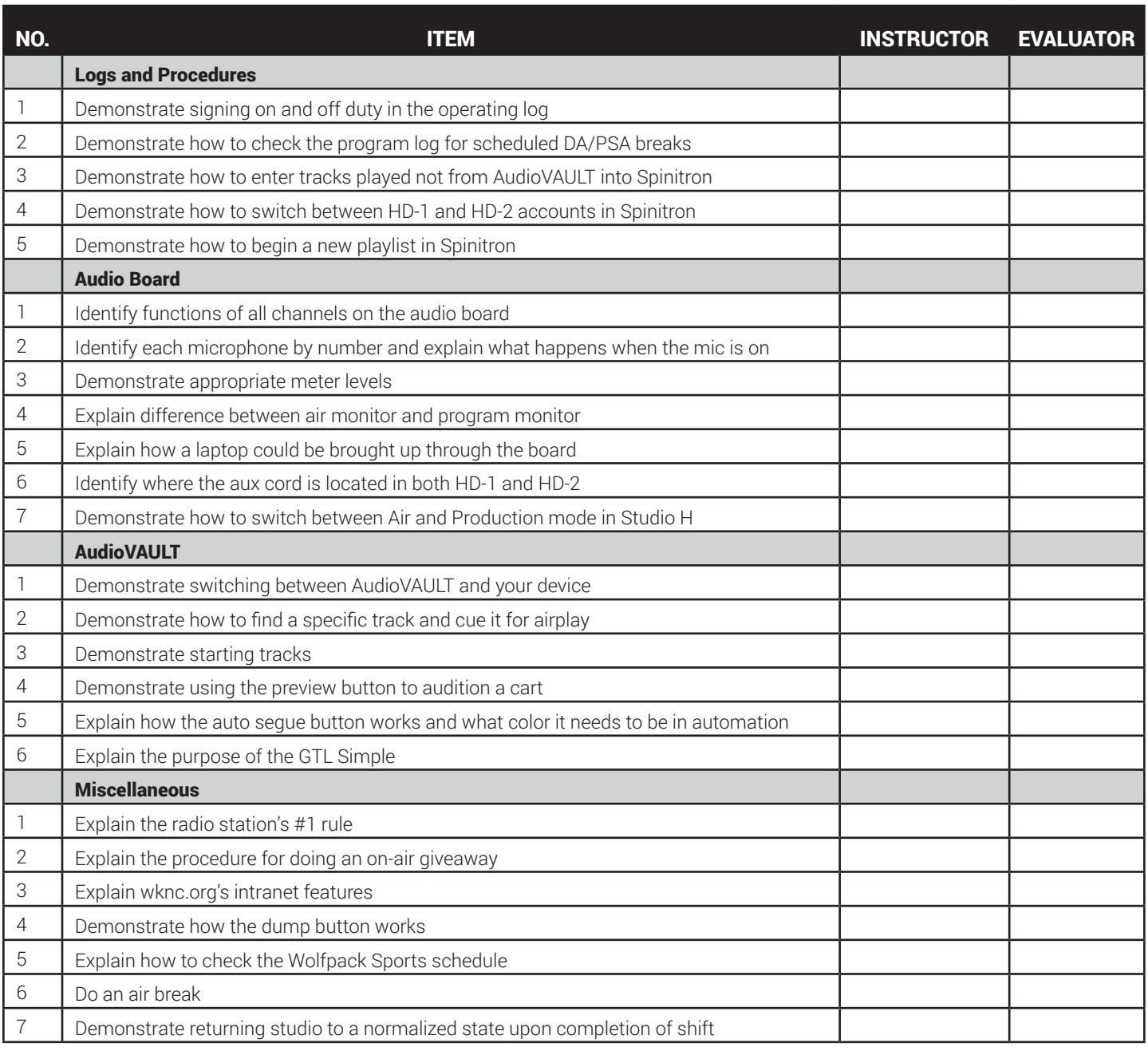